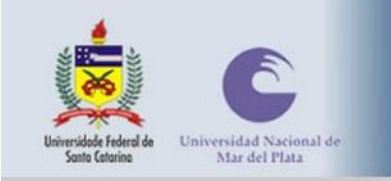

IV Colóquio Internacional sobre Gestão Universitária na América do Sul

Florianópolis, 8, 9 e 10 de dezembro de 2004

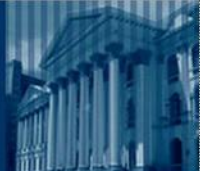

#### **PESQUISA OPERACIONAL NO ENSINO DA LOGÍSTICA**

Carlos Augusto Silveira, Esp. Fábio Beylouni Lavratti, M.Sc. Rafael Carlos Vélez Benito, Dr.

## **Resumo**

A Logística como atividade já está estabelecida no Brasil há aproximadamente quatro décadas. Seu ensino sempre fez parte de cursos como Administração e Engenharia de Produção. Com a criação dos cursos de graduação em Logística algumas considerações foram modificadas. As explicações de como funciona a Logística cederam espaço para o ensino de técnicas mais apuradas com a ampliação do uso da Matemática. A Programação Linear é uma das técnicas de otimização usadas para solucionar problemas de produção e distribuição, sua solução pode ser manual, através do método algébrico ou do Simplex. Ambos exigem conhecimento para resolver sistemas de matrizes. Atualmente o uso de ferramentas de informática simplifica a compreensão e a otimização dos modelos. O Microsoft Excel traz o suplemento Solver que diminui o trabalho repetitivo, que é o mais sujeito a erros. Desta forma é possível avaliar cenários de produção e distribuição com as suas respectivas conseqüências. Um exemplo de alocação de seis locais de produção e 30 locais de distribuição dos produtos ilustra as explicações técnicas. A técnica ainda é pouco difundida entre os profissionais de Logística, mas apresenta grande potencial de aumento de lucros ou redução de custos.

## **Introdução**

O alinhamento estratégico tem sido perseguido por empresas de excelência em desempenho logístico pelo fato de compatibilizar mutuamente os objetivos de competitividade e os da cadeia de suprimentos. Chopra (2003) afirma que há uma integração entre as prioridades dos clientes e as habilidades da cadeia de suprimentos. A Logística empresarial se apresenta como a parte da cadeia de suprimentos responsável pelo fluxo e armazenagem dos bens entre a origem e o consumidor final. De acordo com o *Council of Logistics Management* (CLM) a gestão logística funciona como um integrador de atividades de marketing, vendas, produção, finanças e sistemas de informações (CLM, 2004). Este parece ser, portanto, um ponto em que a Logística se apresenta como um apaziguador de conflitos.

A Gestão da Distribuição Física responsabiliza-se por reduzir as desigualdades entre os objetivos do marketing e o das finanças. Tanto o movimento como a armazenagem dos produtos acabados até o consumidor final são funções que minimizam as desigualdades de pontos de vista: os responsáveis pelo marketing desejam produtos sempre disponíveis e em grandes quantidades, ao passo que os profissionais da área financeira buscam a redução dos inventários e dos custos com transportes e armazenagem (DORNIER, 2000).

A administração do canal de distribuição preocupa-se com os resultados financeiros, mas também permanece atenta à percepção que os clientes têm a respeito de seus serviços. CHRISTOPHER (1999) exemplifica que o objetivo logístico baseia-se fundamentalmente em atividades que resultam na entrega do produto certo, no lugar certo e na hora certa. Isso, segundo o autor, seria a condição para a melhor condução dos negócios e para haver

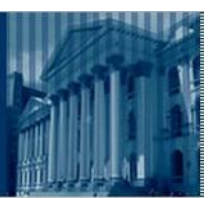

Florianópolis, 8, 9 e 10 de dezembro de 2004

incremento na lucratividade e manter-se competitivo. Alcançar cada um dos "certos" da Logística independentemente não significa algo de especial para o cliente. Por isso, os três certos devem ser obtidos de forma concomitante, o que demanda um grande esforço de coordenação.

A Logística é considerada uma atividade, portanto, conta com o uso de disciplinas de outras áreas para formar seus profissionais. A bipolaridade entre finanças (ou custos) e marketing é um exemplo da dificuldade em gerir recursos empresariais na área da Logística. A solução de problemas de alocação de recursos envolvendo diversas variáveis pode ser de difícil obtenção. Exige, então, o uso de ferramentas de otimização, nem sempre de fácil compreensão, mas de excelente resultado. Os métodos de otimização são apropriados para esse tipo de situação, onde a eficiência é alcançada, observando-se as restrições do problema, através da melhor alocação dos recursos de produção.

A Pesquisa Operacional oferece soluções matemáticas para os casos em que a otimização é necessária. Trata-se da utilização do método científico para resolver os problemas de tomadas de decisão com os melhores resultados possíveis de acordo com as políticas da empresa.

# **Pesquisa Operacional**

ersidad Nacional de<br>Mar del Plata

A ciência da Pesquisa Operacional é aplicada na resolução de problemas, inclusive os empresarias, utilizando modelos matemáticos com a assistência de computados. Os processos de tomada de decisão muitas vezes envolvem elementos objetivos (racionais) e subjetivos (enquadramento organizacional). Ambos são contemplados nos modelos de Pesquisa Operacional para a solução problemas. Sua função de encontrar soluções ótimas tem uso nas mais diversas atividades, inclusive nas de alocação de recursos, sejam eles financeiros, materiais, patrimoniais, humanos ou tecnológicos.

A Administração, a Engenharia de Produção, e por conseqüência a Logística passaram a utilizar a Pesquisa Operacional como método para a solução de seus problemas a partir da Segunda Guerra Mundial. A disciplina criada para o ambiente militar transcendeu suas fronteiras iniciais e encontrou abrigo tanto na comunidade acadêmica como empresarial no ramo da Administração (ANDRADE, 1998).

Dentre as vantagens da utilização da Pesquisa Operacional na determinação da melhor alocação de recursos limitados ou escassos está a possibilidade da realização de simulações de situações reais, antecipando o conhecimento dos potenciais resultados e suas probabilidades de ocorrer. Os métodos, portanto, permitem a avaliação de alternativas com a otimização das atividades e de recursos.

Algumas fases são observadas na solução de problemas com Pesquisa Operacional. As mais importantes são descritas abaixo:

- a. Definição do problema: são definidos os objetivos, as alternativas de decisão, os limites e as restrições das variáveis.
- b. Construção do modelo: são apresentadas as características mais importantes do problema abordado. O conhecimento obtido é representado através de imagens intelectuais sobre o que é mais relevante da porção da realidade em análise.
- c. Solução do modelo: o método apresenta as saídas ótimas para as entradas de informações do modelo em questão.
- d. Validação do modelo: o modelo é válido se tiver soluções de previsão apropriadas para a realidade estudada e se forem úteis para a tomada de decisão.

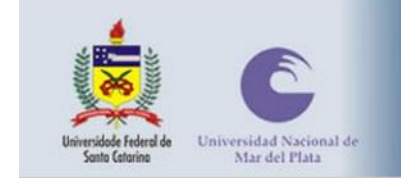

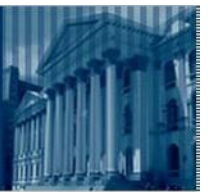

- e. Implementação da solução: neste momento são transferidos para a realidade os resultados provenientes das simulações ou das otimizações.
- f. Avaliação final: observação dos resultados práticos do que foi sugerido na solução através dos modelos.

Vale lembrar que os modelos traduzem apenas uma porção da situação real e que, pela sua simplificação, podem mostrar soluções que são boas para um segmento da empresa ao passo que são inadequadas para a empresa em maneira geral. A Teoria Geral dos sistemas adverte que as partes são interdependentes e que deve haver tratamento complexo para realidade complexa (MAXIMIANO, 2002)

A modelagem matemática em Pesquisa Operacional classifica-se principalmente segundo a forma com que são solucionados os problemas:

- a. Programação Linear: as variáveis são contínuas e têm comportamento linear. As restrições e a função objetivo também são lineares em relação às variáveis.
- b. Programação Não-linear: havendo não-linearidade na função objetivo ou nas restrições, a otimização caracteriza um problema de Programação Não-linear.
- c. Programação Inteira: problemas complexos em que as variáveis não são contínuas, mas discretas, demanda o uso de Programação Inteira.

Os diferentes tipos de Programação Matemática oferecem soluções específicas para problemas reais. Outras disciplinas fundem suas formas de solução de forma semelhante aos da Programação matemática.

## **Programação Linear**

Dentre os modelos de Programação Matemática a Programação Linear serve de base para a compreensão de todos os demais. Goldbarg (2000) considera que esse é um tipo especial de otimização, seus algoritmos são extremamente eficientes e podem ser facilmente resolvidos com o uso de computador. Ainda segundo o autor a Programação Linear apresenta algumas particularidades:

- a. Proporcionalidade: os volumes de recursos dispendidos para realizar as atividades são proporcionais aos volumes de atividades atribuídos na solução final. Ou seja, quanto mais a atividade é realizada, mais recursos ela vai consumir.
- b. Não Negatividade: deve ser sempre possível desenvolver dada atividade em qualquer nível não negativo e qualquer proporção de um dado recurso deve ser sempre poder ser utilizada. Os valores de utilização de recursos devem ser maiores ou iguais a zero.
- c. Aditividade: cada elemento que faz parte de uma atividade é somado a seus pares formando o custo total.
- d. Separabilidade: cada elemento que compõe o custo pode ser identificado separadamente em cada atividade.

Para que um modelo de programação seja considerado linear todas as funções envolvidas devem apresentar comportamento linear.

A resolução dos problemas de Programação Linear exige a quantificação do objetivo. Geralmente o objetivo é de maximização ou minimização, ou seja, obter o lucro máximo ou os custos mínimos. Também as restrições são importantes para estabelecer os limites de atuação. Alguns itens podem estar sujeitos a um determinado limite de capacidade, ao passo que outros são utilizados a partir de um nível mínimo. Finalmente, as condições de não-

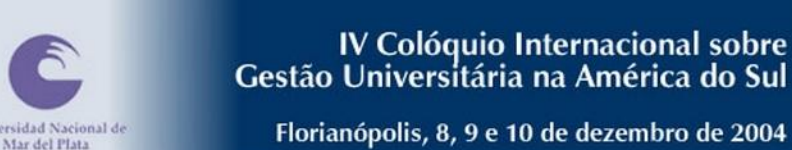

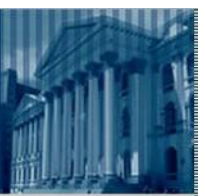

negatividade devem ser exibidas, para que os valores das variáveis sejam maiores ou iguais a zero.

Shamblin e Stevens Jr (1979) explicam que há diversas formas de notação para um mesmo problema em Programação Linear. Em termos gerais a maximização ficaria assim:

 $z = c_1 x_1 + c_2 x_2 + \dots + c_j x_j + \dots + c_n x_n$  para *n* variáveis

Onde:

*j x* = variável decisória para a *j*-ésima variável

*j c* = coeficiente de lucro (ou de custo) para a *j*-ésima variável

*z* = função a ser maximizada (ou minimizada)

Sujeito às restrições:

 $a_{11}x_1 + a_{12}x_2 + \cdots + a_{1j}x_j + \cdots + a_{1n}x_n \leq b_1$ 

 $a_{21}x_1 + a_{22}x_2 + \cdots + a_{2j}x_j + \cdots + a_{2n}x_n \le b_2$ 

 $a_{i1}x_1 + a_{i2}x_2 + \cdots + a_{ij}x_j + \cdots + a_{in}x_n \le b_i$ 

 $a_{m1}x_1 + a_{m2}x_2 + \cdots + a_{mj}x_j + \cdots + a_{mn}x_n \le b_m$ Onde:

*ij a* = coeficiente da *j*-ésima variável na *i*-ésima restrição

*i b* = limitação da capacidade da *i*-ésima restrição

Também é possível expressar na forma de somatórios ou de matrizes: Maximizar

$$
z = \sum_{j=1}^{n} c_j x_j
$$

Sujeito a

$$
\sum_{j=1}^{n} a_{ij} x_j \le b_i
$$
 para todo  $i = 1, 2, \dots$  m

Na forma matricial fica:

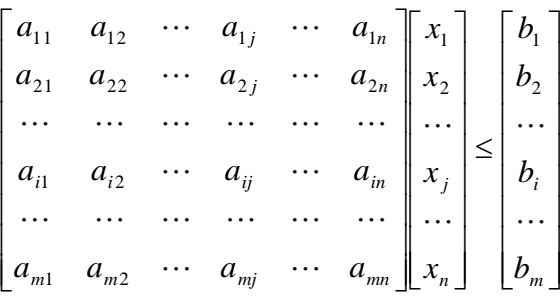

É possível resolver algebricamente ou através de matrizes.

## **Solução Algébrica**

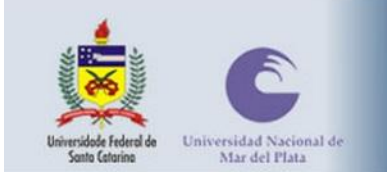

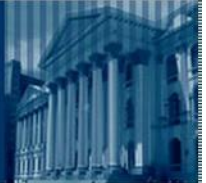

A solução algébrica exige que um termo aditivo  $\mu_i$  (chamado de variável de folga) apareça em cada inequação para transformá-las em equações. Isso tornará o sistema solúvel, mas aumenta o número de possíveis respostas para o problema, fazendo com que uma grande quantidade de soluções sejam apresentadas e apenas uma escolhida dentre todas. Sendo *n* o número de incógnitas e *m* o número de restrições, haverá *m*+*n* equações. Portanto, algumas deverão ser zeradas. São  $(m+n)!/(m \times n!)$  soluções possíveis, sendo que algumas são inviáveis. Goldbarg (2000) argumenta que o número de soluções viáveis em pontos extremos ou vértices (próximos do ótimo) cresce de forma exponencial em relação ao número de variáveis.

Encontrar o ponto onde os custos são mínimos ou o lucro é máximo começa ficar trabalhoso com a adição de novas restrições. Para isso utiliza-se um método da álgebra matricial chamado Simplex, que diminui o número de operações necessárias para resolver problemas maiores.

## **Método Simplex**

Devido à complexidade de alguns problemas de Programação Linear é utilizado o método Simplex para a solução. Murty (1983) argumenta que os métodos clássicos em cálculo ou álgebra linear não são suficientes para resolver sistemas de Programação Linear ou de inequações lineares, por isso uma técnica especial, o Simplex, foi desenvolvida. Shamblin e Stevens Jr (1979) explicam que são usados conceitos básicos da matemática matricial começando com uma solução viável qualquer satisfazendo todas as restrições e acabando por encontrar os resultados que maximizam a função-objetivo. O Simplex é um algoritmo. Algoritmo é um procedimento ou uma fórmula para resolver um problema. Na Matemática é um pequeno procedimento que serve para resolver um problema generalizado. Goldbarg (2000) explica que o algoritmo Simplex soluciona problemas de equações lineares através de uma seqüência de passos, otimizando uma função-objetivo. Teoricamente pode ser utilizado para otimizar qualquer número de variáveis.

O algoritmo Simplex examina toda uma seqüência de pontos em uma região viável e encontra a solução ótima. O procedimento faz com que a região viável, de um canto a outro, seja analisada até que todos os incrementos na função-objetivo sejam testados (CORMEN, 1999).

Entretanto, os modelos desenvolvidos são de difícil e lenta solução, sujeitos ao erro humano. De nada adiantaria obter soluções tão morosas que seu cálculo fica pronto depois que a produção já tivesse encerrado. Por isso o uso do computador revolucionou a forma de utilização da Programação Linear, passando de problemas estratégicos, de longo prazo, para situações operacionais, de curtíssimo prazo.

## **Programação Linear no ensino da Logística**

Com o aumento da concorrência entre as empresas torna-se necessário reduzir os riscos e as incertezas para prosperar. Considera-se que todos os ambientes empresariais contêm um componente de risco e incerteza, justamente as origens do lucro (KNIGHT, 1972). As empresas precisam, portanto, de um instrumento confiável e viável para a geração de conhecimento suficiente para que decisões sejam feitas com mais segurança em relação a seus concorrentes. Em ambientes empresariais que envolvem produção e distribuição de bens as

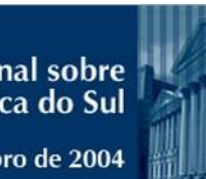

Florianópolis, 8, 9 e 10 de dezembro de 2004

alocações são muito dinâmicas e o que provou ser eficaz pode perder sua validade em um curto período. Portanto, ferramentas de apoio a tomada de decisão são cada vez mais utilizadas no dia a dia, substituindo as deliberações estratégicas que serviam para um período mais extenso.

ersidad Nacional de<br>Mar del Plata

Os cursos de ensino da Logística ainda estão começando a aparecer no Brasil. Apesar de ser ministrada como disciplina, a graduação é pouco disseminada. Alguns cursos de pósgraduação estão tentando preencher a lacuna, compensando a falta de formação específica de profissionais já atuando no mercado (LAVRATTI, 2004). Entretanto, esses cursos de pósgraduação são *latu senso*, de curta duração (360 horas) e voltados a pessoas sem conhecimento técnico das disciplinas que orientam a formação de base quantitativa do profissional de logística.

O primeiro curso de graduação em Logística na Brasil tem sua grade curricular organizada de forma inter e transdiciplinar, para proporcionar ao aluno a construção do conhecimento e conhecimento do mundo (UNIVALI, 2003). As disciplinas de predominância quantitativa interagem com as qualitativas formando uma harmonia ideal para as tomadas de decisão, sejam elas de curto, médio ou longo prazo.

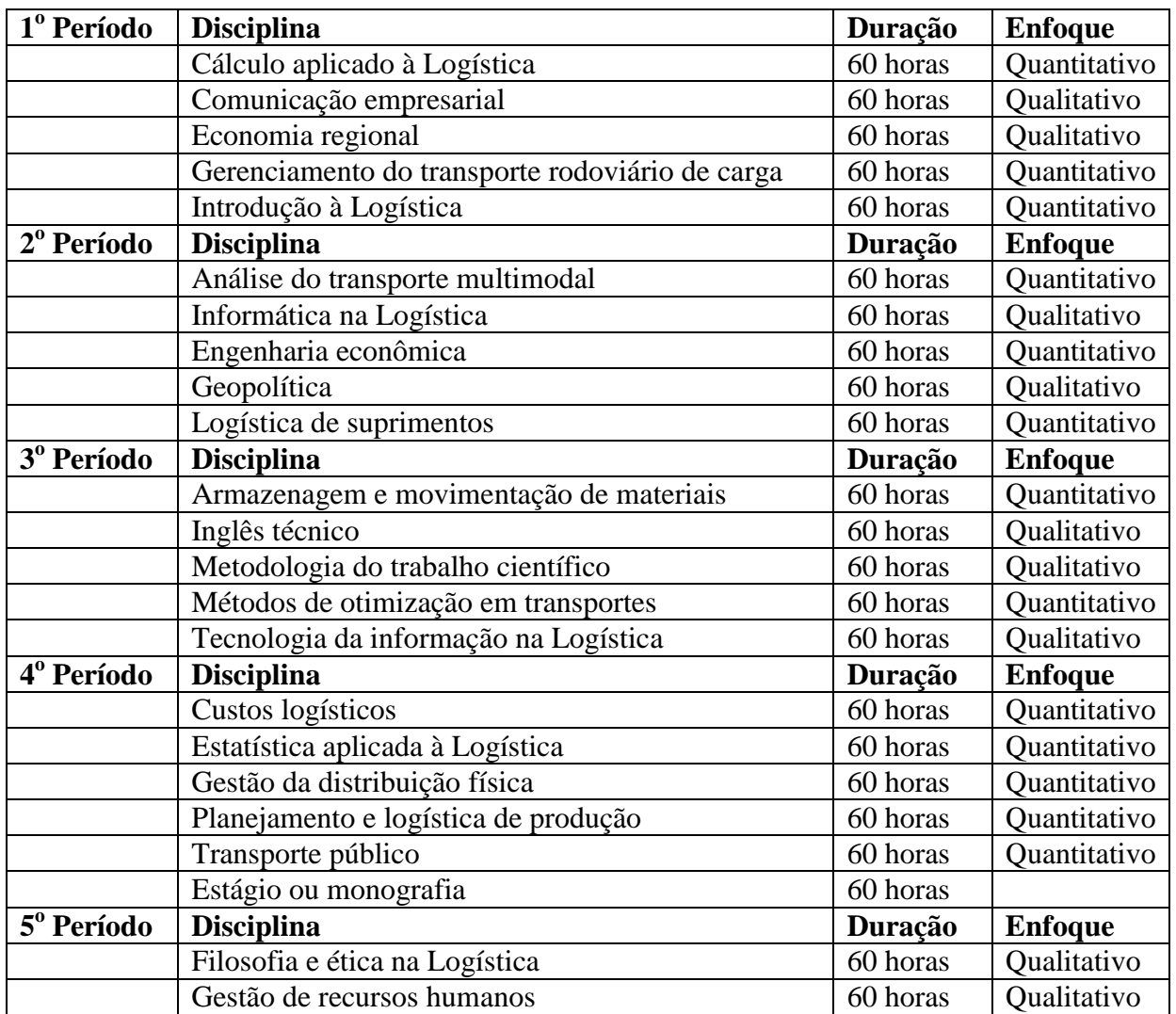

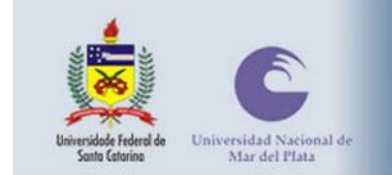

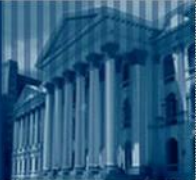

Florianópolis, 8, 9 e 10 de dezembro de 2004

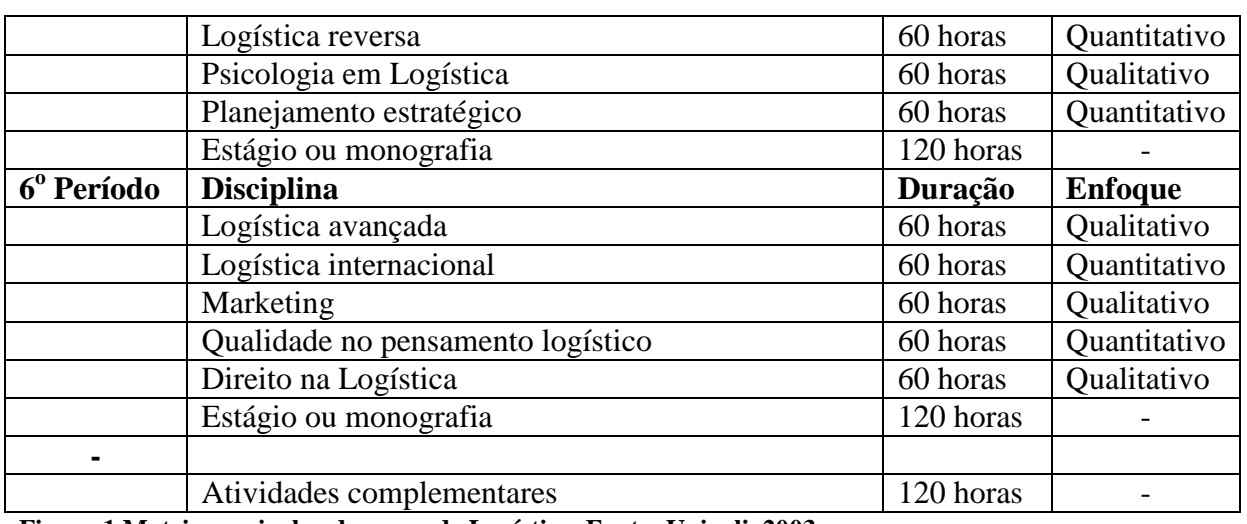

**Figura 1 Matriz curricular do curso de Logística. Fonte: Univali, 2003.**

Os cursos de Logística, por derivarem da Engenharia de Produção e da Administração, apresentam um viés neutro quanto à sua natureza, não tendo predominância quantitativa ou qualitativa. O uso da Matemática e da Estatística é indispensável para o bom aproveitamento das disciplinas.

A Pesquisa Operacional, através da Programação Linear, contribui para compatibilizar a matemática com as informações e os objetivos do problema (SHAMBLIN, 1979). A formulação dos sistemas é muitas vezes bastante difícil e considera-se um exercício único a elaboração de um modelo a ser aplicado na prática. O uso das ferramentas de Programação Linear exige conhecimento das formas de estruturação de um sistema de equações, não podendo ser utilizadas fórmulas prontas.

#### **Solver**

Uma poderosa ferramenta para os sistemas de Programação Linear foi desenvolvida para ser utilizada em planilhas eletrônicas. Trata-se do Solver, um suplemento disponível para Microsoft Excel, Louts 1-2-3 e Quattro Pro. De acordo com o fabricante, Frontline Systems, Inc. (2004), o programa encontra o melhor caminho para a alocação de recursos escassos. No campo da Distribuição, que faz parte da Logística, resolve problemas de roteirização, carregamento e agendamento. A escolha das quantidades a ser produzidas por cada fábrica e para onde enviar seus produtos é feita com o uso da ferramenta Solver. Isso simplifica o trabalho de alocação da produção, reduzindo o tempo necessário através do Simplex.

O suplemento do Solver padrão do Microsoft Excel trabalha com até 200 variáveis. Porém, há versões mais robustas com capacidade para 200.000 variáveis.

Da mesma forma com que se modela um sistema linear o Solver também é preciso especificar:

- a. As variáveis de decisão: os recursos a ser utilizados
- b. As constantes: os limites de utilização dos recursos
- c. A função-objetivo: a forma de medir o resultado da otimização

Todos os elementos do sistema são numéricos, mas as relações entre si devem ser definidas. O programa encontra os valores para as variáveis que irá satisfazer as restrições e maximizar ou minimizar o resultado, conforme o objetivo.

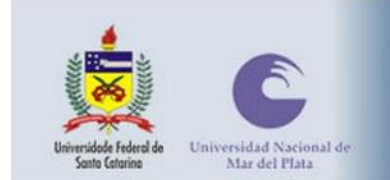

O primeiro passo é o estabelecimento das variáveis de decisão, que aparecem na forma de uma matriz. A seguir é colocada a função-objetivo, que define o resultado (lucro ou custo) dependendo das quantidades alocadas. Então são definidos os limites, ou restrições, das equações. São as capacidades máximas ou mínimas, refletindo as características do mundo real. As restrições podem servir para um grupo inteiro ou para cada variável de decisão individualmente, inclusive com valor superiores e inferiores concomitantemente. No estabelecimento de restrições deve ser levado em conta:

- a. As políticas da empresa: os limites até onde a organização acredita que pode agir
- b. As limitações físicas: o computador precisa ser ávida que alguns fatores não podem ser negativos e que os recursos só podem sair da empresa depois de ter entrado, resultando em um balanço não-negativo.
- c. Restrições de integridade: a solução admite somente valores inteiros ou respostas do tipo "sim" e "não".

Os limites geralmente são expressos na forma de "maior ou igual" ou "menor ou igual".

As soluções encontradas pelo Solver são viáveis para o sistema e apresentam os valores das variáveis de decisão, ou seja, o quanto da cada recurso será utilizado com o quê. O fato de haver uma solução viável não significa necessariamente que esta é a mais adequada, portanto, o Solver busca pela solução ótima, onde, além de respeitar as restrições, o objetivo é otimizado. A solução ótima geral é encontrada quando não há a possibilidade de outra solução viável apresentar melhor resultado. Entretanto, em sempre isso é factível, por isso há casos em que uma solução ótima local é oferecida e significa que esta é a melhor solução viável naquela vizinhança. Também há situações em que o Solver não consegue encontrar a solução ótima global, então proporciona uma solução considerada boa, porém, suficientemente melhor do que a encontrada manualmente.

Os sistemas têm soluções que podem ser fáceis ou difíceis de encontrar dependendo:

- a. Das relações matemáticas entre os objetivos, as constantes e as variáveis de decisão
- b. Do tamanho do modelo (número de variáveis de decisão e de restrições) e da quantidade de variáveis nulas
- c. Do uso de variáveis inteiras

Problemas maiores exigirão, naturalmente, mais esforço computacional.

## **Solver na solução de problemas logísticos**

Tome-se o exemplo de uma empresa de produção industrial que deseja otimizar sua logística de transporte a partir de suas fábricas até seus clientes (BENITO, SILVEIRA, LAVRATTI, 2004). Para que isso ocorra da forma mais rentável possível é preciso que algumas restrições sejam respeitadas.

- a. Toda a produção é puxada pela demanda e transportada em lotes consolidados.
- b. Cada unidade de produção respeita sua capacidade instalada.
- c. Os preços são CIF e a margem de contribuição determina a matriz de distribuição dos produtos.
- d. O tempo de transporte determina o custo financeiro (penalidade).

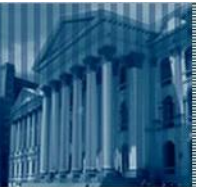

A solução do problema requer a maximização da margem de contribuição, ou seja, os custos associados devem ser os menores possíveis sem comprometer a qualidade do serviço ao cliente. A fórmula que representa o lucro máximo (*Z*) da empresa é:

*ij ij*  $Z = \sum_{i=1}^{n} \sum_{j=1}^{n} m_{ij} \times X$ 6 1 30 1 sendo *mij* a margem de contribuição unitária da fábrica *i* para o

mercado *j* e *Xij* é a quantidade de produto a ser transportada da fábrica *i* para atender o mercado *j*.

A constante *i* existe de 1 a 6, significando cada uma das 6 fábricas. Da mesma forma, a constante *j* representa cada um dos 30 clientes. A variável *X* indicará a quantidade que cada fábrica produzirá para cada mercado.

A margem de contribuição (*m*) explica qual o lucro que cada unidade vendida acrescenta para a empresa, podendo ser um valor negativo se a operação der prejuízo.

 *mij PVij CVij DVij* sendo PVij o preço de venda, CVij o custo de produção e DVij o custo de distribuição.

Portanto, *X* e *m* são diferentes para cada uma das 180 (6 30) combinações das 6 fábricas com cada um dos 30 mercados.

A capacidade total de produção é limitada ao somatório da capacidade de todas as fábricas reunidas:

$$
\sum_{j=1}^{30} X_{ij} = PROD_i \quad \forall i = 1, \cdots, 6
$$

A demanda total dos clientes é restrita ao somatório das demandas individuais:

$$
\sum_{i=1}^{6} X_{ij} = DEM_j \quad \forall j = 1, \cdots, 30
$$

Com o uso de uma tabela se estabelece a margem de contribuição dos produtos sendo fabricados em uma determinada unidade e entregues para um cliente.

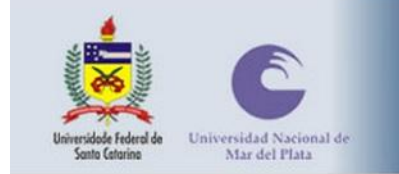

IV Colóquio Internacional sobre<br>Gestão Universitária na América do Sul

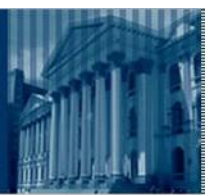

Florianópolis, 8, 9 e 10 de dezembro de 2004

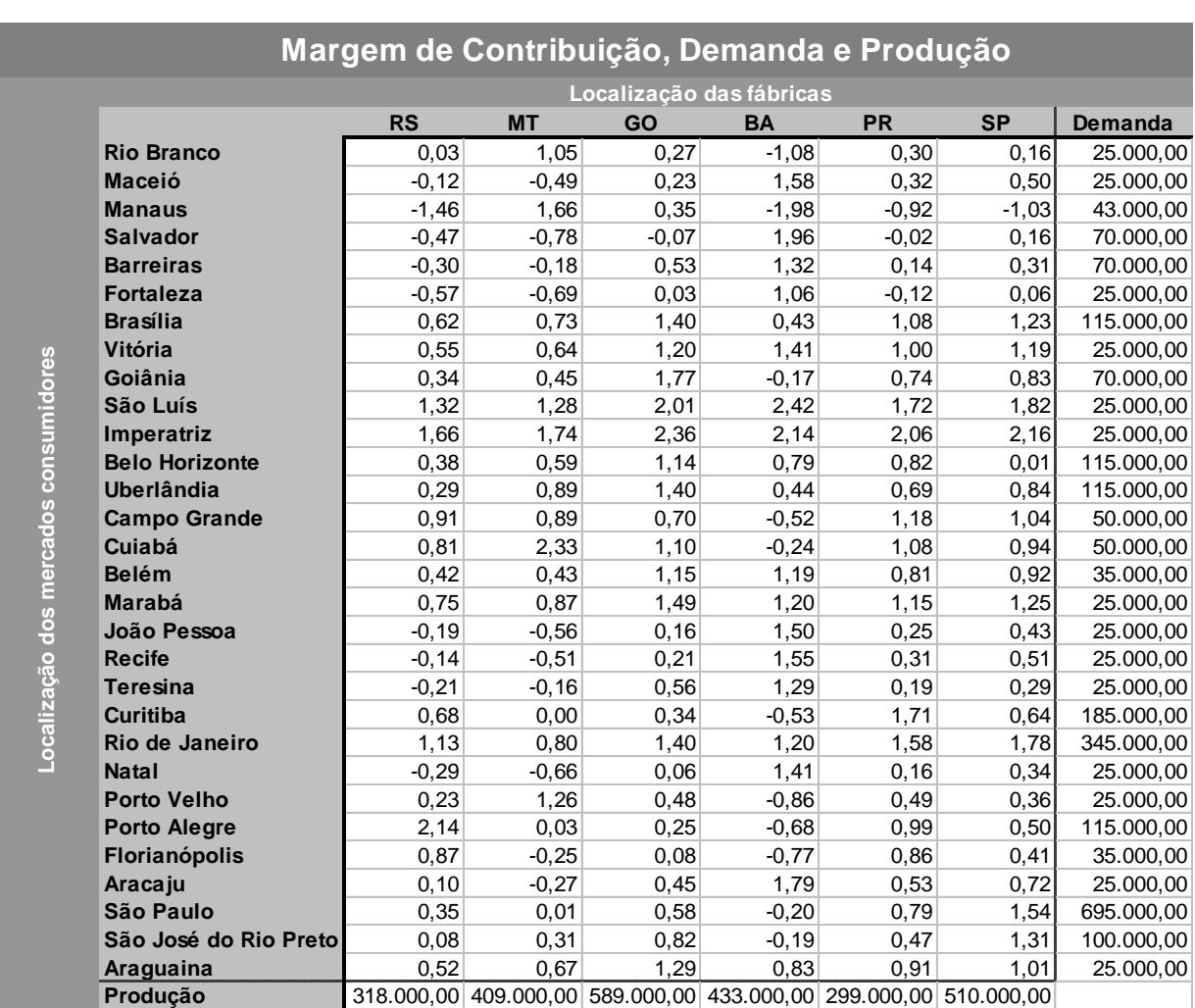

**Figura 2 Margem de contribuição e restrições de demanda e produção.**

As colunas indicam as fábricas, na última linha delas (Produção) aparece a capacidade

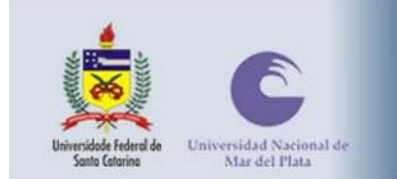

de produção. As linhas mostram os clientes, a última coluna (Demanda) tem a demanda total de cada local. As células apontam a margem de contribuição das fábricas e seus respectivos mercados. Sinais negativos indicam prejuízo, portanto serão desconsiderados.

No Microsoft Excel o Solver é encontrado em:

**Ferramentas > Solver... > Parâmetros do Solver**

Quando estiver indisponível, vai solicitar o disco do Microsoft Office para a instalação, mas faz isso automaticamente.

Em **Parâmetros do Solver** é indicada a célula de destino, ou seja, o local onde foi digitada a fórmula da função-objetivo.

A seguir deve-se escolher **Igual a: Máx**. Isso denotará uma função de maximização da função-objetivo.

Em **Células variáveis** é indicado o local onde o Solver irá colocar os resultados das alocações de produção para cada fábrica. É uma matriz com as mesmas dimensões da tabela das margens de contribuição. Do lado direito deve-se inserir uma coluna com o somatório das demandas. Na linha inferior é criado o somatório da produção.

Por fim são delimitadas as restrições em **Submeter às restrições.** Todo o intervalo definido como **Células variáveis** deve ser maior ou igual a zero. A Produção indicada pelo Solver não pode ser superior à da tabela de capacidades, também deve ser respeitada a demanda para cada cliente.

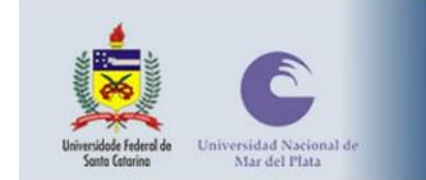

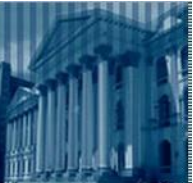

Na mesma janela dos **Parâmetros do Solver** clicar em **Opções** e escolher **Presumir modelo linear**. Esta opção considera todas as relações lineares na modelo e resolve através de otimização linear. Clicar **OK** para encerrar as opções.

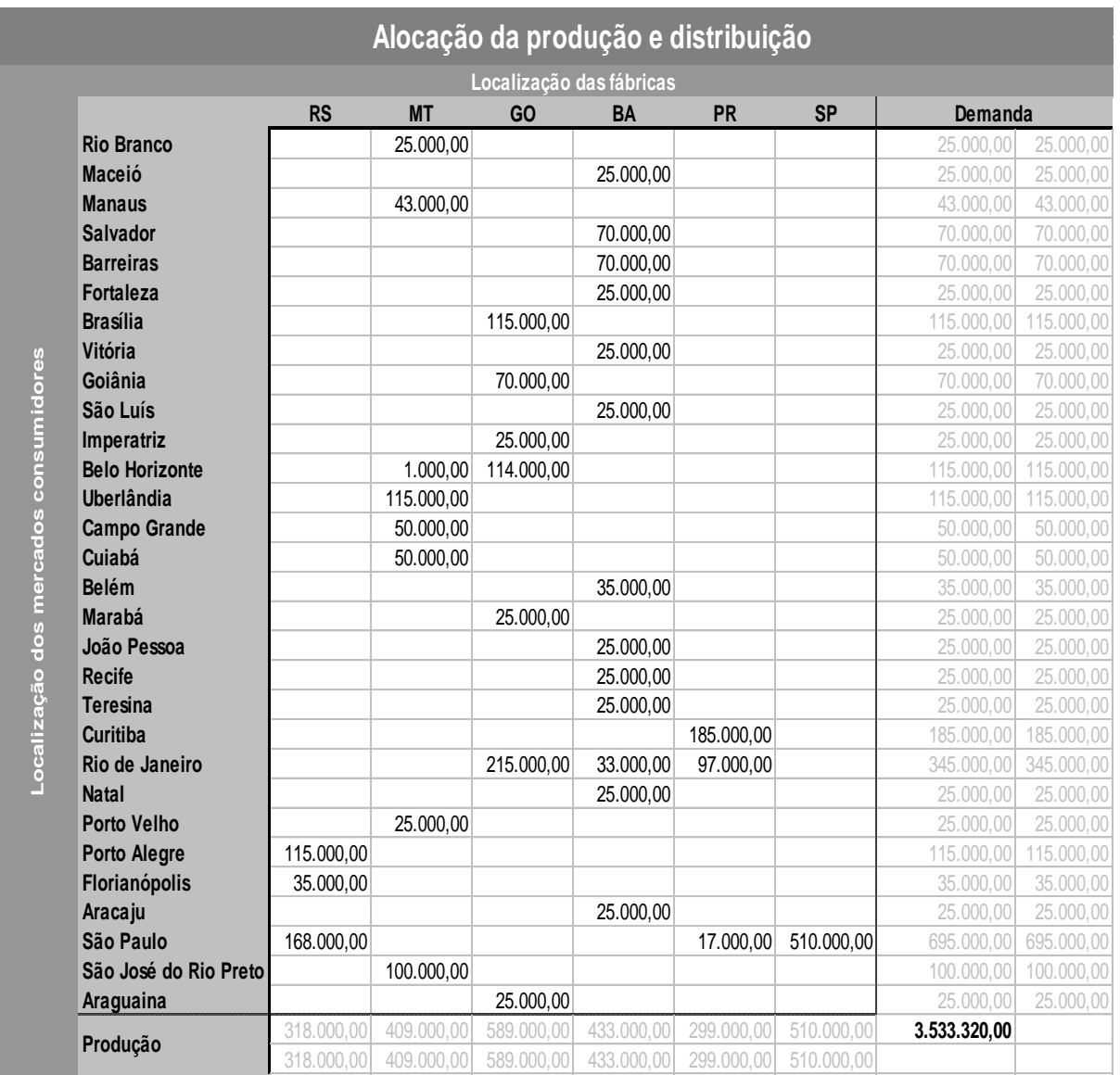

#### **Figura 3 Alocação da produção, distribuição e lucro máximo.**

Voltando automaticamente para os Parâmetros do Solver deve ser dado o comando de solução por meio do botão **Resolver**. Aparecerá a janela Resultados do Solver com o aviso de que o Solver encontrou uma solução. Todas as restrições e condições otimizadas foram atendidas. Nada mais precisa ser alterado. O botão OK encerrará a janela e o MS-Excel apresentará a alocação da produção otimizada na janela que foi indicada como **Células variáveis**.

Os valores nas células indicam as quantidades que deve ser produzidas em cada local e o destino dos produtos. O Solver respeita todas as restrições, sejam elas de produção ou de demanda e o valor apresentado no canto inferior direito representa o lucro das operações. O

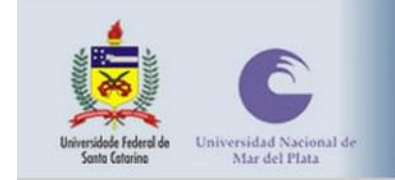

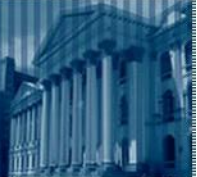

lucro é obtido pela multiplicação da margem de contribuição de cada combinação de produção e destino possível com as quantidades alocadas a cada um.

## **Conclusões**

A solução apresentada é a melhor possível. O método encontrou a maior rentabilidade dentro das restrições de produção e demanda.

Toda a demanda foi atendida e nenhuma unidade industrial ficou ociosa.

As ferramentas de Programação Linear estão disponíveis para a comunidade acadêmica há muito tempo, entretanto não são utilizadas na prática por falta de experiência dos profissionais de logística. Alguns cursos estão lançando mão de disciplinas quantitativas para aumentar a acuracidade das tomadas de decisão.

Apesar de não ser uma inovação a técnica de otimização através do computador ainda não é bastante difundida devido à falta de conhecimento dos profissionais de Logística e pelo fato de parecer complexo demais. Na verdade isso não passa de um fruto da falta de informação. O computador auxilia na criação e gerenciamento de cenário, possibilitando a redução de custos e o aumento na lucratividade de sistemas logísticos.

## **Referências**

ANDRADE, Eduardo Leopoldino de. **Introdução à pesquisa operacional**: métodos e modelos para a análise de decisão. 2 ed. Rio de Janeiro: LTC: 1998.

BENITO, Rafael Carlos Vélez, SILVEIRA, Carlos Augusto, LAVRATTI, Fábio Beylouni. **A otimização da logística de distribuição como diferencial competitivo**. In: Mercolog, 2004, Porto Alegre.

CHOPRA, Sunil. **Gerenciamento da cadeia de suprimentos**. São Paulo: Prentice Hall, 2003.

CRISTOPHER, Martin. **A logística do marketing**. São Paulo: Futura, 1999.

CORMEN, Thomas H. **Introduction to algorithm**. 23. ed. MIT: McGraw-Hill, 1999.

COUNCIL OF LOGISTICS MANAGEMENT (CLM). **Supply chain vision, logistics terms and glossary**. Disponível em: <http://clm1.org/Downloads/Resources/glossary03.pdf>. Acesso em: 15/09/2004.

DORNEIR, Philippe-Pierre. *et al*. **Logística e operações globais**: textos e casos. São Paulo: Atlas, 2000.

FRONTLINE SYSTEMS INC., **Solver technology**. Disponível em:

<http://www.solver.com>. Acesso em: 20/10/2004.

GOLDBARG, Marco César. **Otimização combinatória e programação linear**: modelos e algoritmos. Rios de Janeiro: Campus, 2000.

KNIGHT, Frank H. Risco, incerteza e lucro. Rio de Janeiro: Expressão e Cultura, 1972.

LAVRATTI, Fábio Beylouni. O ensino da logística no Brasil. In: MELO, Pedro Antônio de,

COLOSSI, Nelson. **Cenários da gestão universitária na contemporaneidade**. Florianópolis: Insular, 2004.

MAXIMIANO, Antonio César Amaru. **Teoria geral da administração**: da revolução urbana à revolução digital. 3 ed. São Paulo: Atlas, 2002.

MURTY, Katta G. Linear programing. Stanford: John Wiley & Sons, 1983.

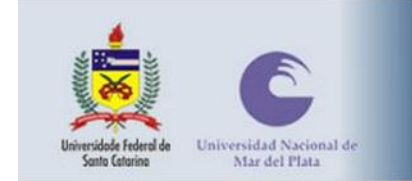

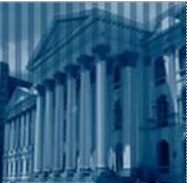

SHAMBLIN, James E., STEVENS JR, G. T. **Pesquisa operacional**: uma abordagem básica. São Paulo: Atlas, 1979.

UNIVALI. Centro de Ciências Sociais Aplicadas. **Síntese do projeto pedagógico**. Itajaí: 2003.